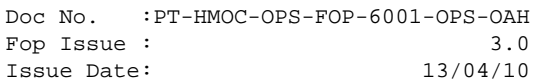

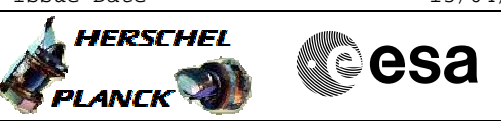

## **Procedure Summary**

#### **Objectives**

This procedure describes the steps needed to switch OFF a selected nominal Heater Protection Switches (HPSs) (from HPS1 to HPS9).

Nominally all the nominal HPS (1-9) are always ON.

### **Summary of Constraints**

The selected nominal HPS is switched OFF through ASW TC(8,4,112,3); thus the status of the ASW function "PCDU Management" has to be "running".

#### **Spacecraft Configuration**

**Start of Procedure**

CDMU in default configuration; Nominal HPS ON.

**End of Procedure**

CDMU in default configuration; Nominal HPSs and the 6 heater control switches (HCSs) switched OFF.

**Reference File(s)**

**Input Command Sequences**

**Output Command Sequences**

HRTHPN01 HRTHPN02 HRTHPN03 HRTHPN04 HRTHPN05 HRTHPN06 HRTHPN07 HRTHPN08 HRTHPN09

### **Referenced Displays**

**ANDs GRDs SLDs** WAHT1584 WAHT2584

## **Configuration Control Information**

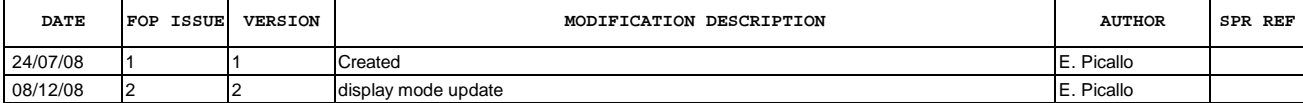

 Nominal HPS switch OFF File: H\_CRP\_TCS\_HPN0.xls Author: E. Picallo

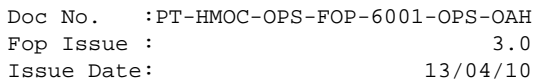

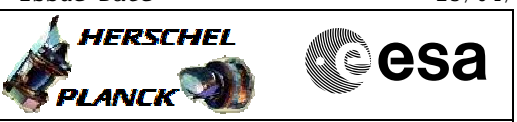

# **Procedure Flowchart Overview**

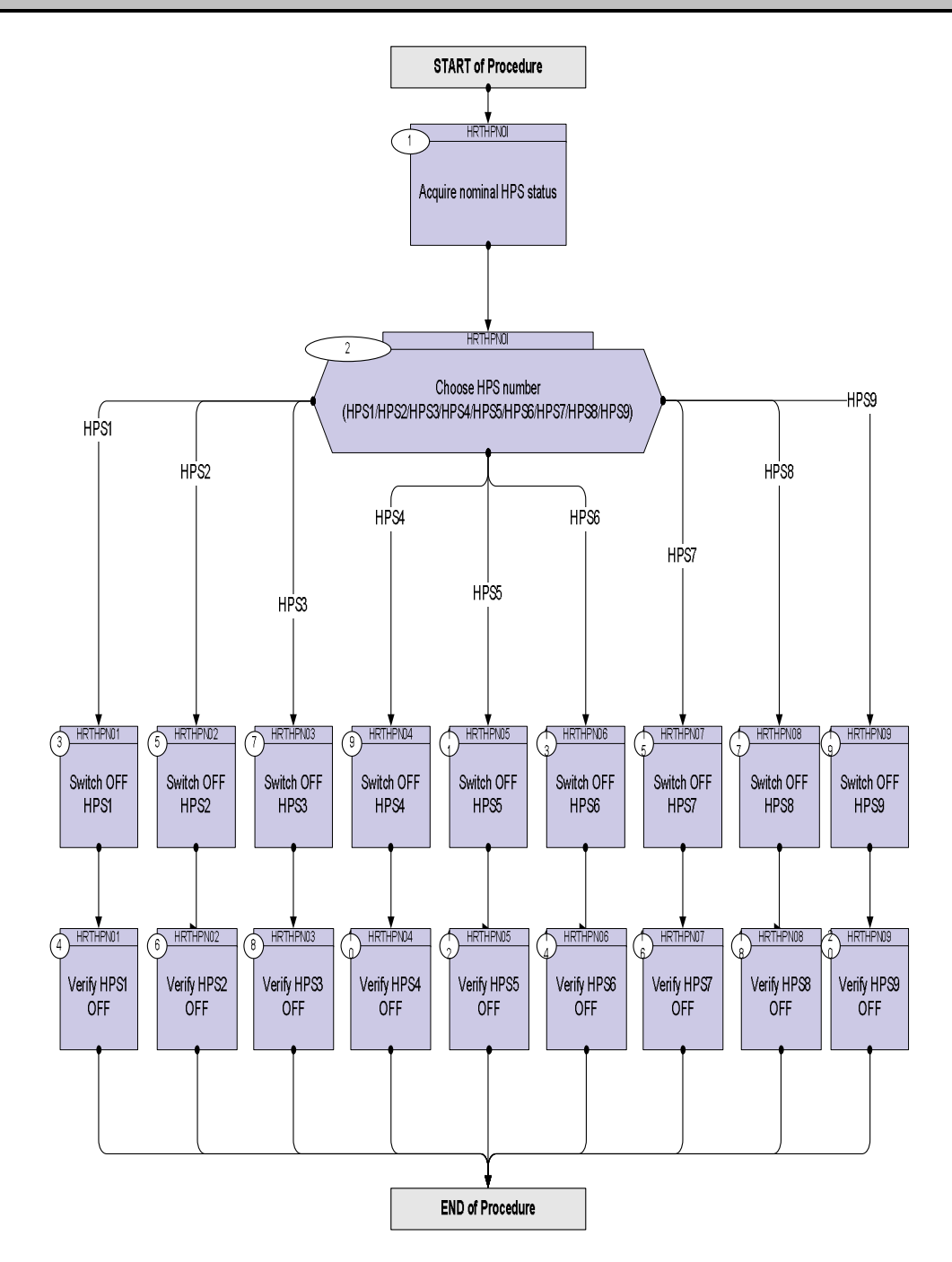

Doc No. :PT-HMOC-OPS-FOP-6001-OPS-OAH Fop Issue : 3.0 Issue Date: 13/04/10

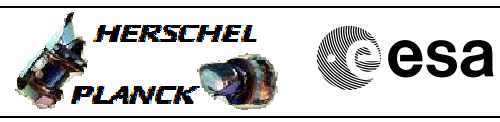

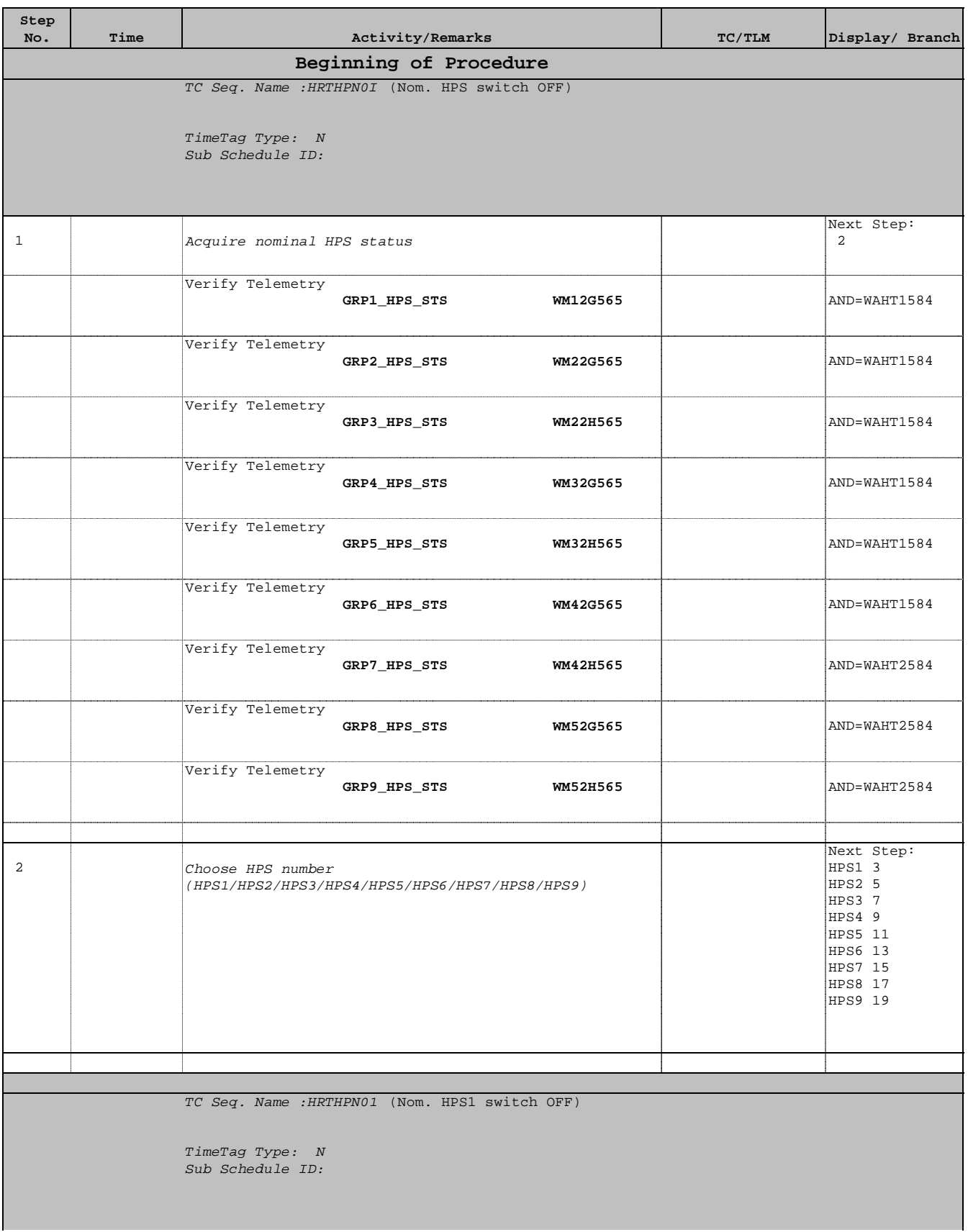

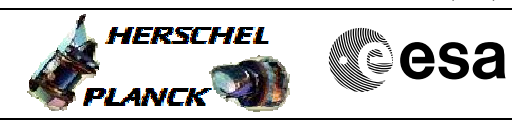

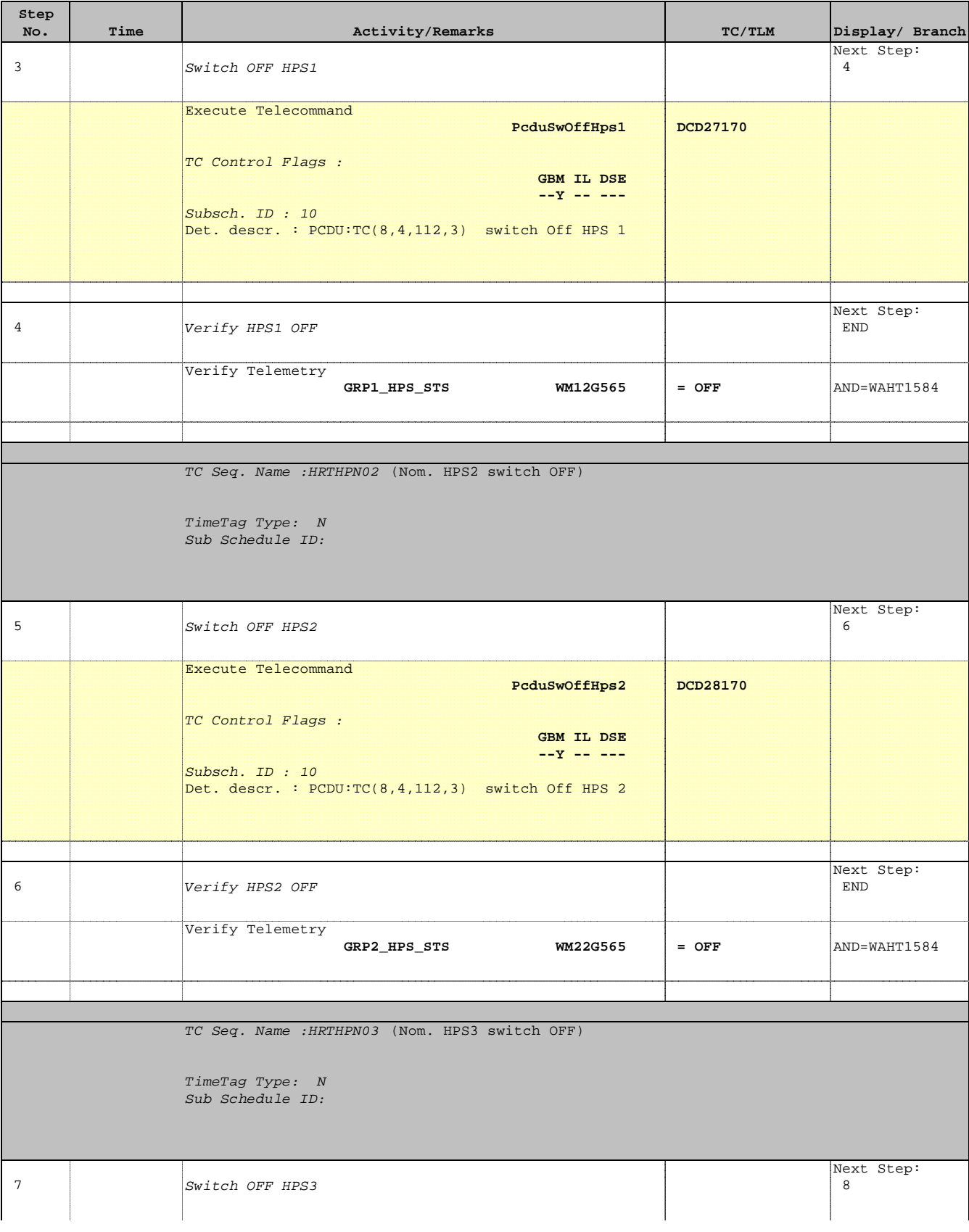

Doc No. :PT-HMOC-OPS-FOP-6001-OPS-OAH Fop Issue : 3.0 Fop Issue:  $3.0$ <br>
Issue Date:  $13/04/10$ 

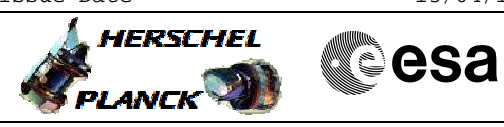

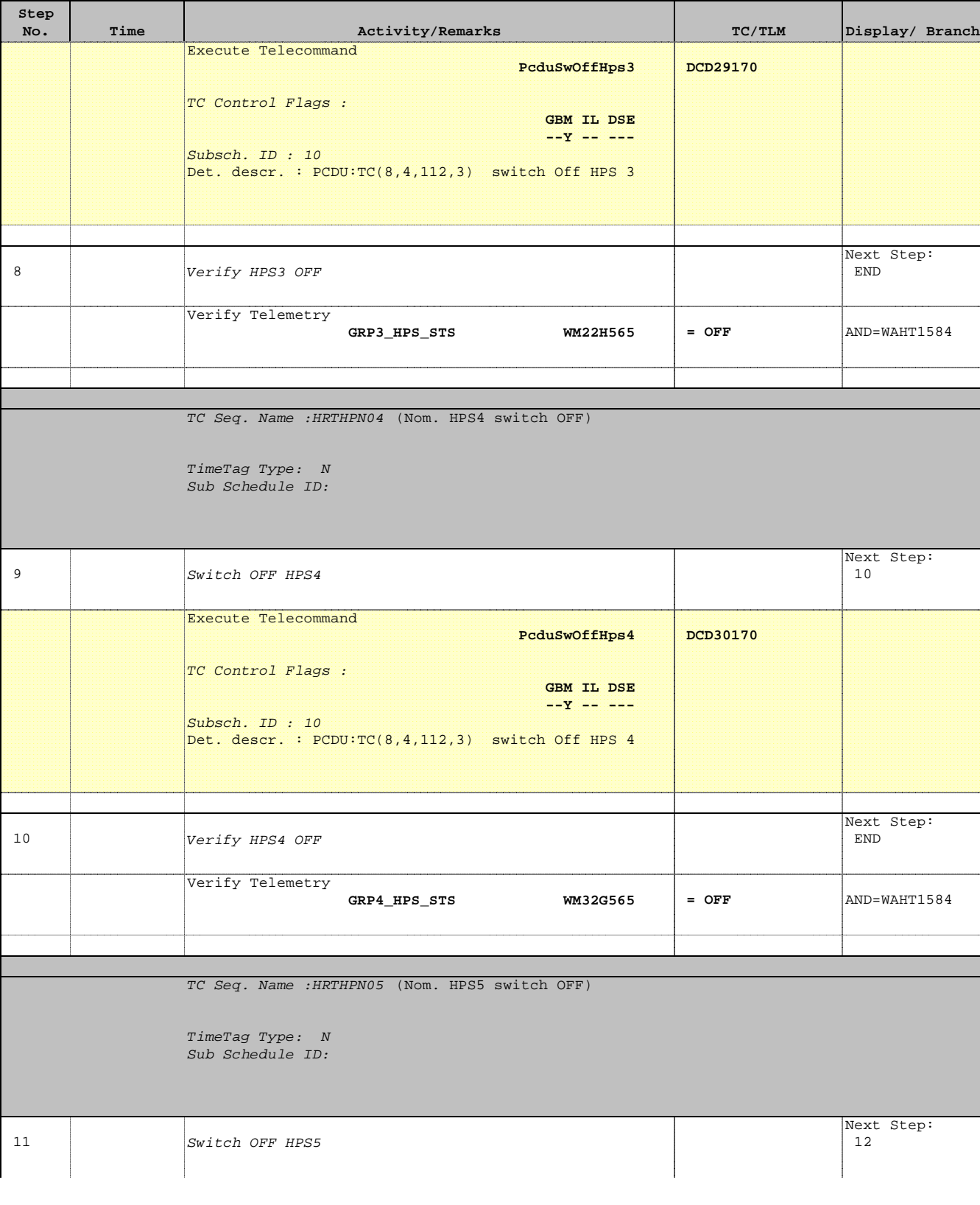

Doc No. :PT-HMOC-OPS-FOP-6001-OPS-OAH Fop Issue : 3.0 Fop Issue:  $3.0$ <br>
Issue Date:  $13/04/10$ 

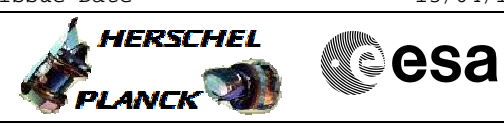

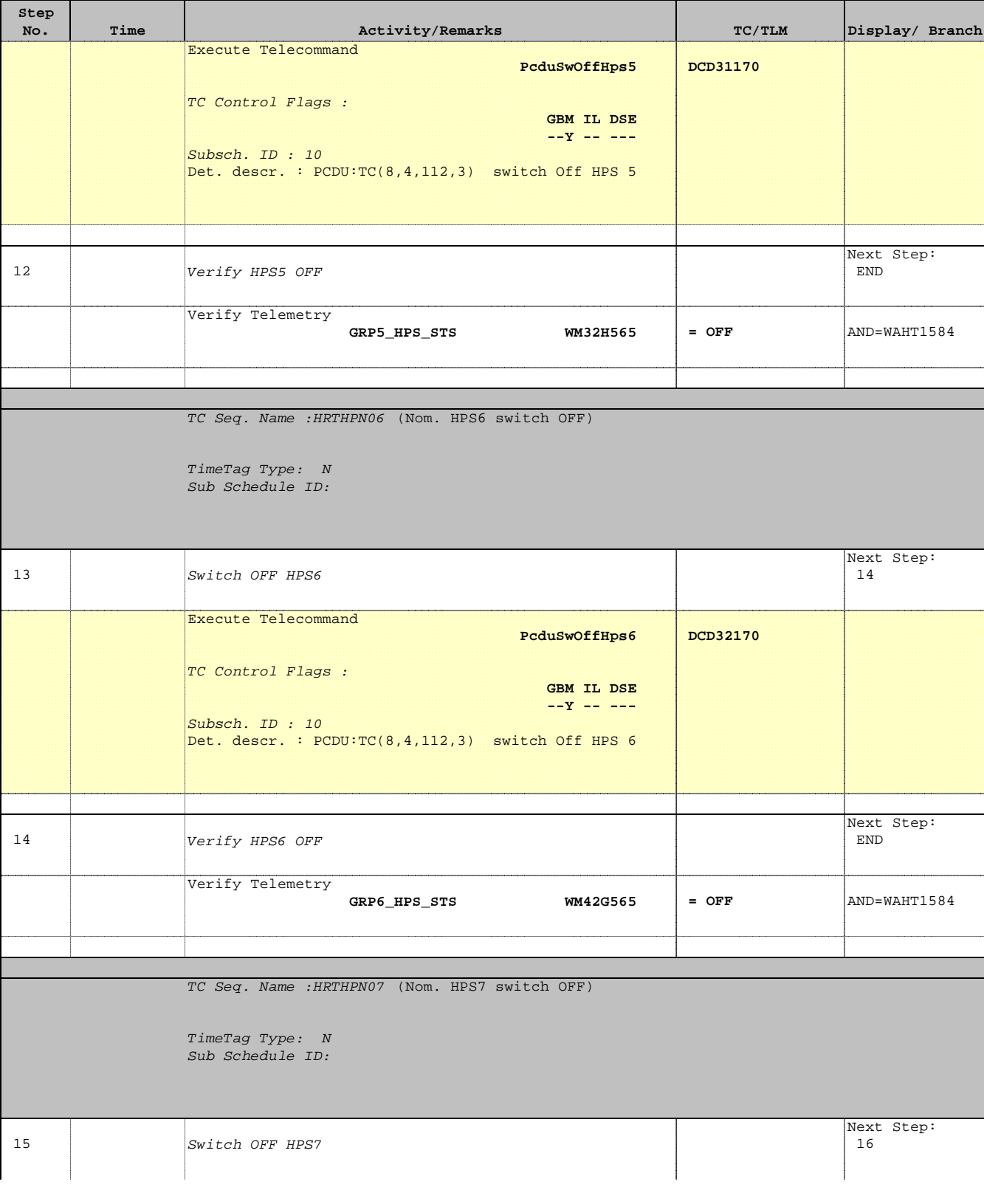

Doc No. :PT-HMOC-OPS-FOP-6001-OPS-OAH Fop Issue : 3.0 Fop Issue:  $3.0$ <br>
Issue Date:  $13/04/10$ 

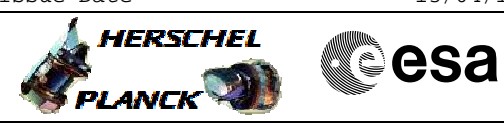

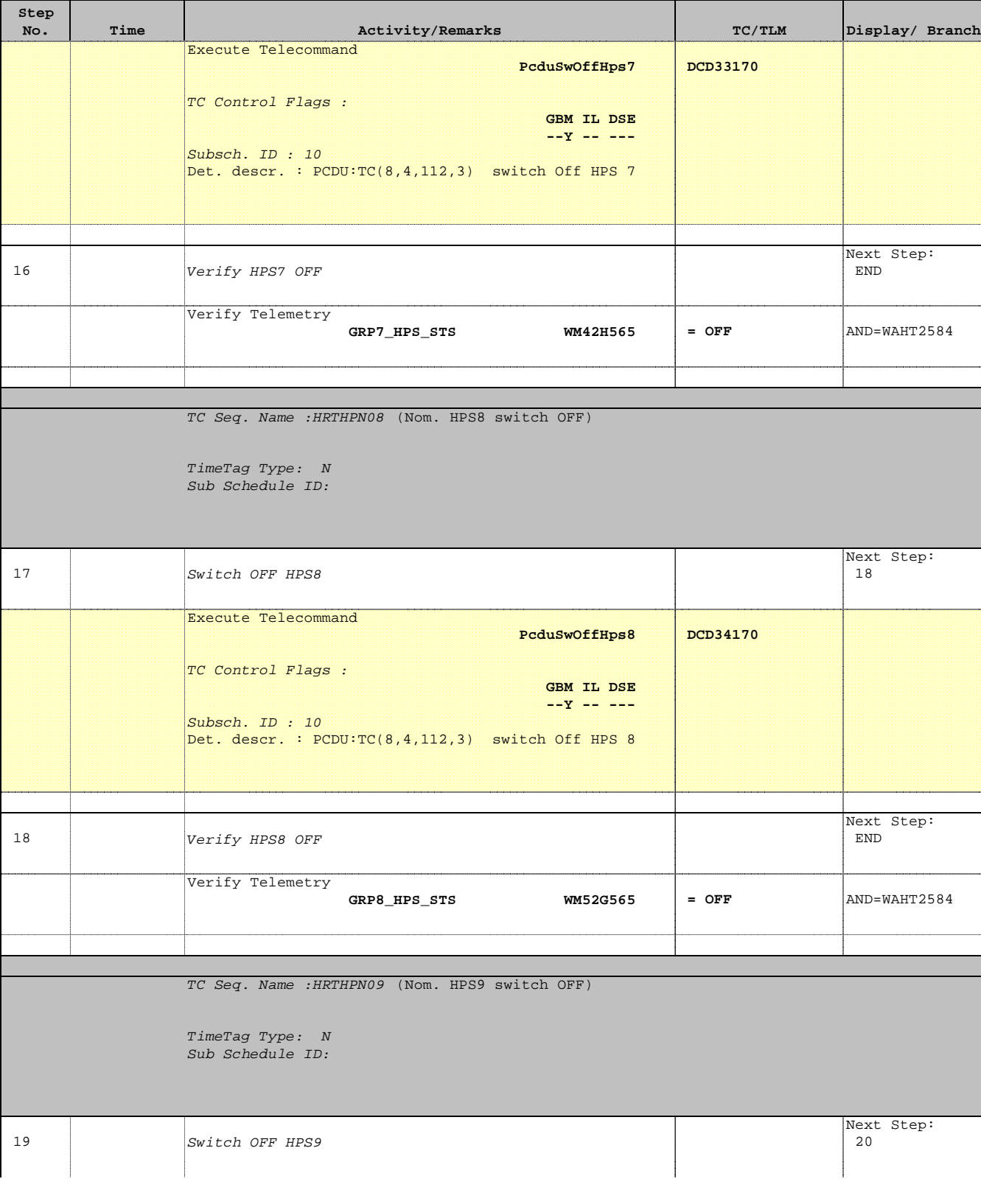

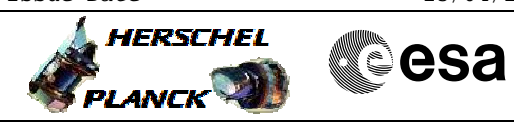

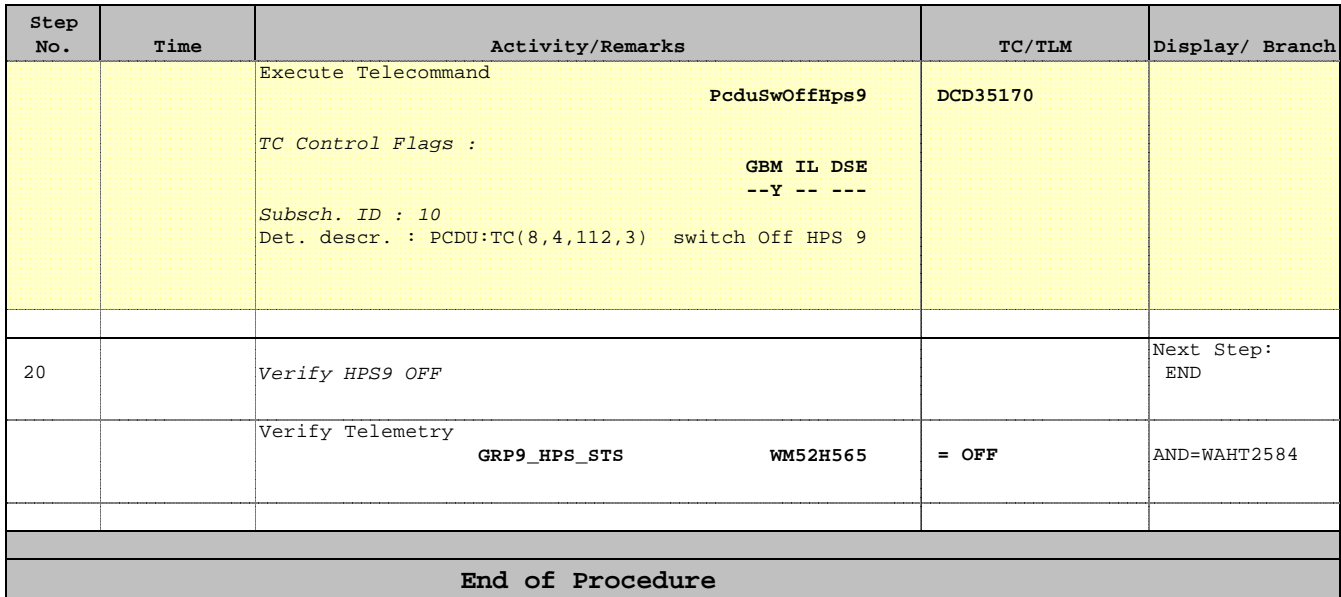